Name \_

Digital Design Using Verilog EE 4702-1 Midterm Examination 5 April 2000 8:40-9:30 CDT

Problem 1  $\qquad \qquad$  (40 pts)

Problem 2  $\qquad \qquad$  (60 pts)

Exam Total  $\qquad \qquad$  (100 pts)

*Good Luck!*

Alias

Problem 1: Complete the Verilog description (below) of a FIFO-like module which has a 3-bit data input, in; a 7-bit output, out; 1-bit inputs inclk and outclk; and 1-bit outputs full and empty. The module operates like a FIFO (first in, first out) except that the width of the data input and output ports are different: it reads data 3 bits at a time (on a positive edge of inclk) and outputs 7 bits at a time (consisting of data from two input words plus one bit of a third). Unless the module has less than 3 bits of space left, on a positive edge of inclk the value on in is stored. The oldest 7 bits stored by the module always appear on output out. On a positive edge of outclk the oldest 7 bits are removed and the output displays the next 7 bits. Output full is 1 if the module cannot accept another 3 bits of input and is 0 otherwise; output empty is 1 if the module is empty and is 0 otherwise. Parameter storage is the total number of bits stored by the module. An example of the module operating is shown in the timing diagram below. (40 pts)

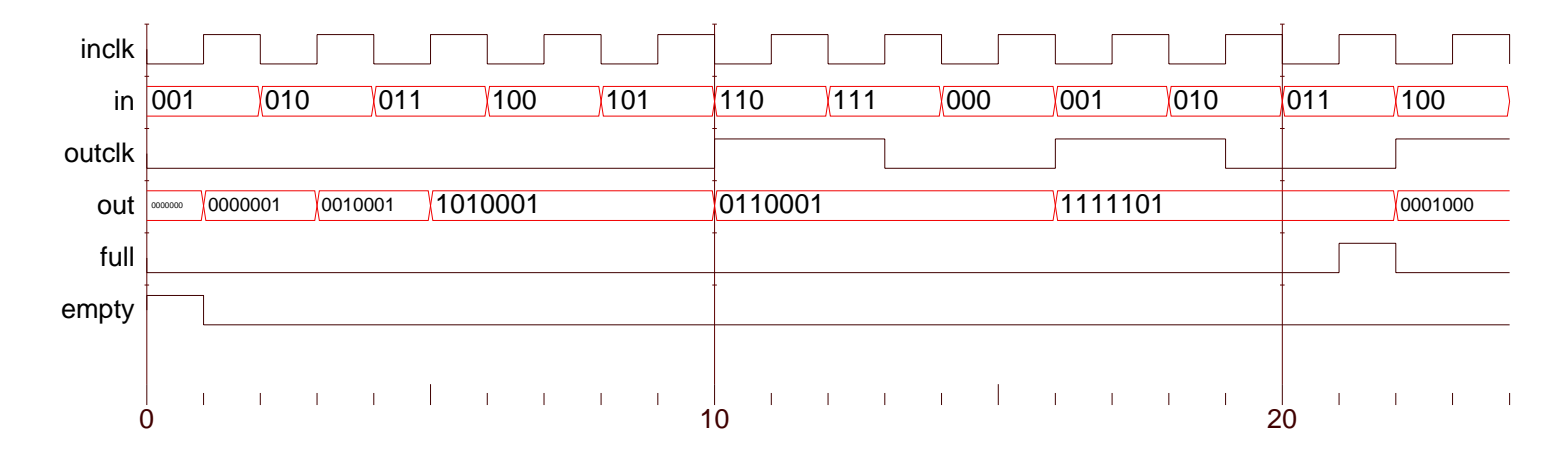

```
module width_change(out,full,empty,outclk,in,inclk);
   input outclk, in, inclk;
  output out, full, empty;
  parameter storage = 20;
  wire [6:0] out; // Can change to reg for solution.
  wire [2:0] in;
  wire inclk, outclk;
  wire full, empty; // Can change to reg for solution.
  reg [storage-1:0] sto; // Storage for data.
   integer amt; // Number of occupied bits in sto.
  // USE THE NEXT PAGE FOR THE SOLUTION.
endmodule // width_change
```
inclk in 001 010 011 100 101 110 111 000 001 010 1001 1 outclk out <sup>0000000</sup> <sup>0000001</sup> <sup>0010001</sup> 1010001 0110001 1111101 <sup>0001000</sup> full empty  $\mathbf{I}$  $\overline{1}$  $\mathbf{I}$  $\mathbf{I}$  $\overline{1}$  $\mathbf{I}$  $\mathbf{L}$ 0  $\,$  0  $\,$  10  $\,$  20  $\,$  20  $\,$  20  $\,$  20  $\,$  20  $\,$  20  $\,$  20  $\,$  20  $\,$  20  $\,$  20  $\,$  20  $\,$  20  $\,$  20  $\,$  20  $\,$  20  $\,$  20  $\,$  20  $\,$  20  $\,$  20  $\,$  20  $\,$  20  $\,$  20  $\,$  20  $\,$  20  $\,$  20  $\,$ module width\_change(out,full,empty,outclk,in,inclk); input outclk, in, inclk; output out, full, empty; parameter storage = 20; wire [6:0] out; // Can change to reg for solution. wire [2:0] in; wire inclk, outclk; wire full, empty; // Can change to reg for solution. reg [storage-1:0] sto; // Storage for data. integer amt; // Number of occupied bits in sto. // Solution goes here.

Problem 1, continued: The diagram and code from the previous page are repeated below.

endmodule // width\_change

Problem 2: Answer each question below.

(a) Describe something that a function can do (or be used for) that a task cannot. Describe something that a task can do (or be used for) that a function cannot. (10 pts)

(b) Convert the following behavioral code to **explicit** structural code. (10 pts)

```
module btos(x, a, b);
   input a, b;
   output x;
   wire a, b;
   reg x;
   always \mathbb{O}(\text{ a or b } ) if( a ) x = b; else x = b;
endmodule // btos
```
(c) Show the changes (values and times) to a and b in the module below. (10 pts)

```
module assig();
  reg [15:0] a, b;
   initial
     begin
        a = 1;b = 2;#1;
        a \leq b;
        b \leq a;
        #1;
        a \leq b + 10;
        b \leq 45 b + 20;
        #1;
        b = #13;b \leq 4;b \leq 425;
        b \leq 4106;b = 7;#20;
     end
endmodule
```
(d) Show the changes (values and times) to x in the module below using the timing diagram provided. (10 pts)

```
module events1();
   wire a, b, c, d;
   reg [2:0] x;
   reg [3:0] i;
   assign \{d,c,b,a\} = i;
   initial begin
     i = 0;forever #10 i = i + 1;
   end
   always begin
      #15;
      @( a );
      x = 1;@( posedge a ) x = 2;
      @( a or b ) x = 3;Q(a | b | c | d) x = 4;wait( a \mid b) x = 5;
      wait(a) x = 6;
      wait(\inftya) x = 7;
   end // always begin
```
endmodule // events1

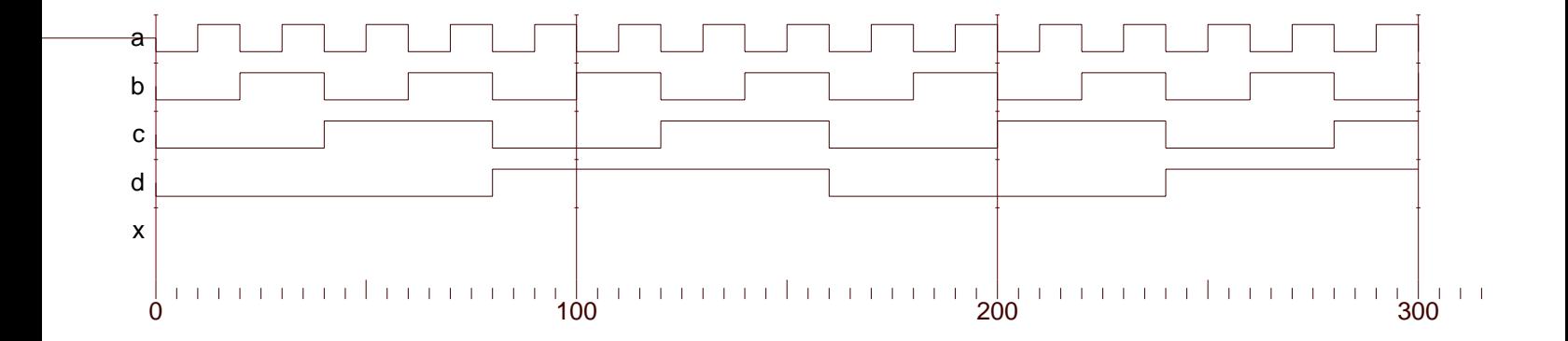

(e) Show the changes (values and times) to aa in the module below. (10 pts)

```
module d();
  reg a;
  wire aa;
  and #(2,3) (aa,a,1);
   initial begin
     a = 0;# 10;
      a = 1;# 10;
     a = 0;# 10;
     a = 1;# 1;
     a = 0;# 10;
  end
endmodule // d
```
(f) Complete module after so that it does the same thing as before. All procedural code in module after must go in the one initial process. The solution must use fork and join. Structural code **cannot** be added. (10 pts)

```
module before(asum,bsum,out,a,ainp,b,binp,c);
  output asum, bsum, out;
  input a, ainp, b, binp, c;
  reg [9:0] asum, bsum, out;
  wire [9:0] ainp, binp;
  wire a,b,c;
  always @( a ) asum = asum + ainp;
  always @( b ) bsum = bsum + binp;
  always @( posedge c ) out = asum + bsum;
endmodule
module after(asum,bsum,out,a,ainp,b,binp,c);
  output asum, bsum, out;
  input a, ainp, b, binp, c;
  reg [9:0] asum, bsum, out;
  wire [9:0] ainp, binp;
  wire a,b,c;
  // ALL code must go in the initial process below.
  initial begin
```
end // initial

endmodule